## **Upgrade Release Notes for MAPCON 7.0.0 Last Update: April 2019**

## **7.0.0 Released: 04/15/2019**

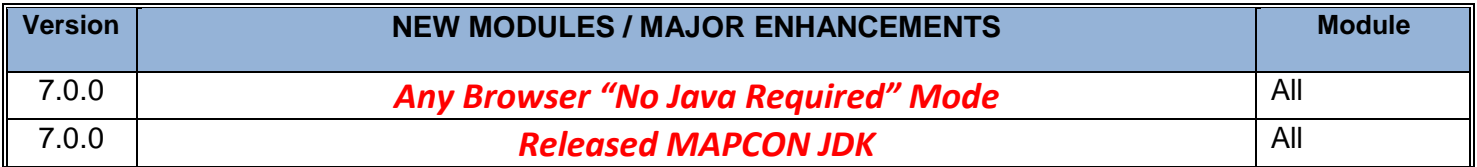

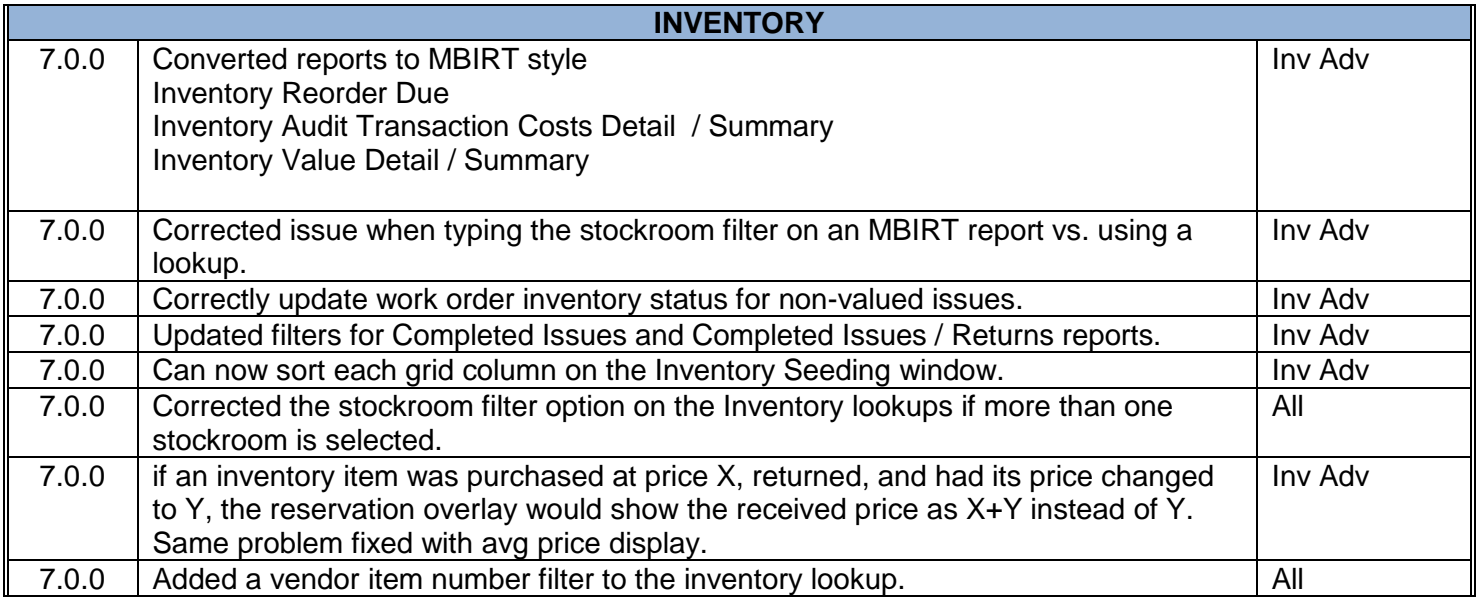

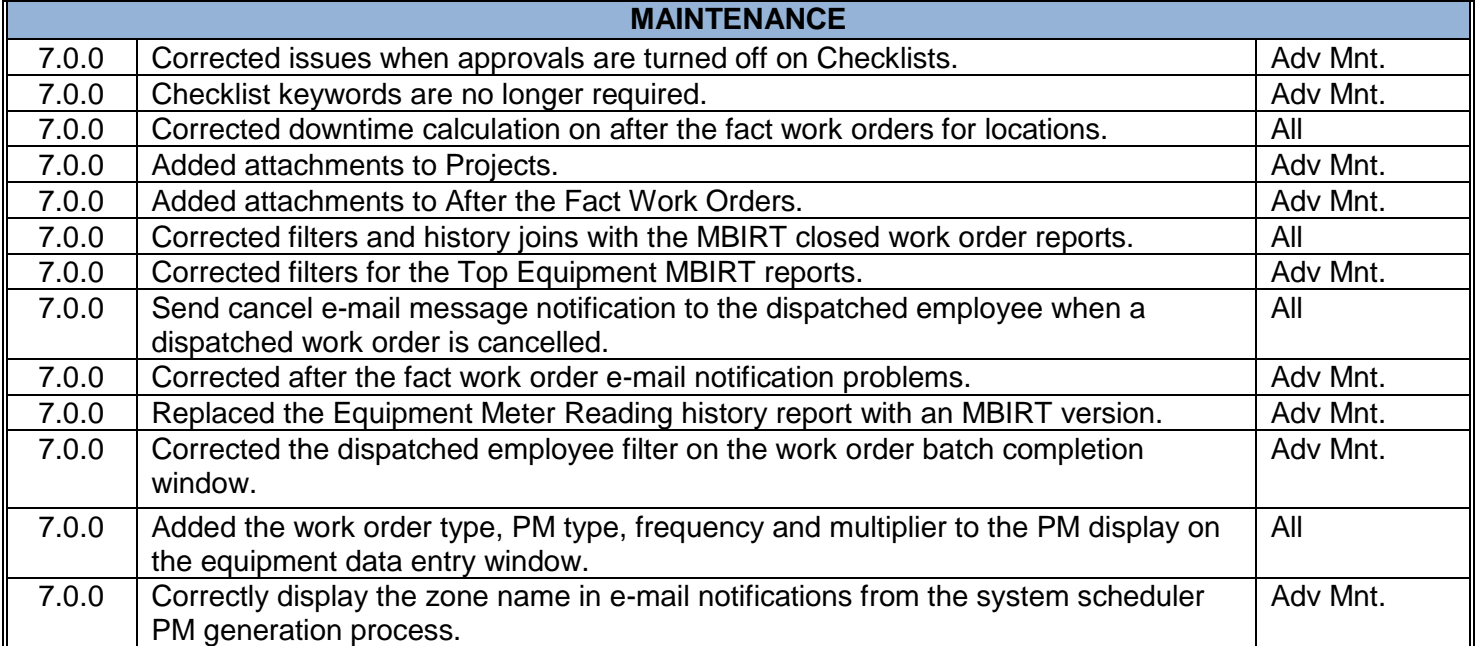

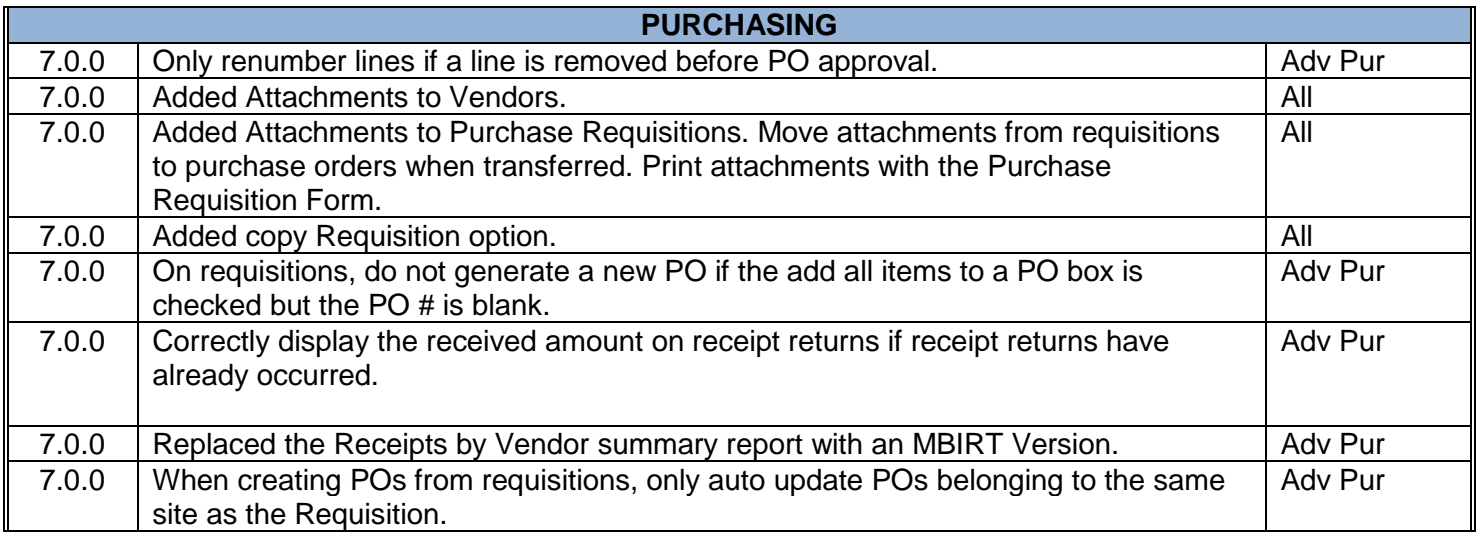

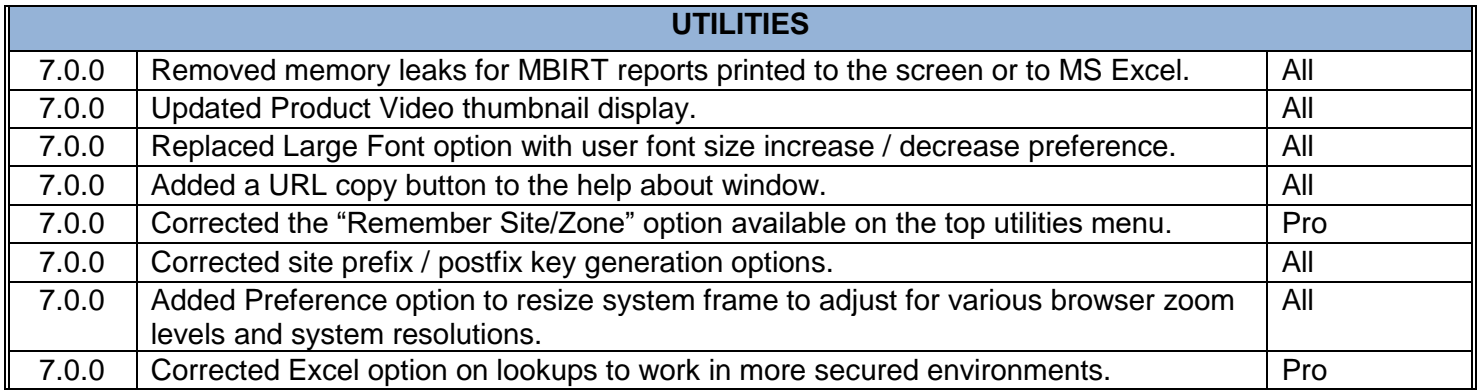

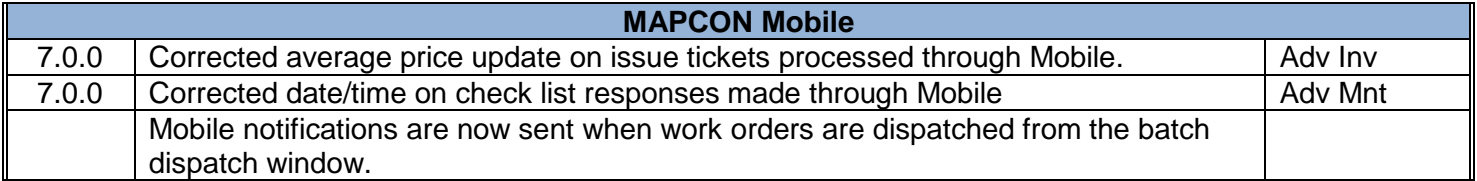